# **Digital Skills Learning Pathway (1/2)**

### [www.aka.ms/pathways](http://www.aka.ms/pathways)

## **Digital Literacy**

Learn how to effectively use devices, software, and the internet to collaborate with others and discover, use, and create information. Click **[HERE](https://www.microsoft.com/en-us/digitalliteracy/home)** to visit the site.

**Linked in Learning** 

[Introduction](https://www.linkedin.com/learning/working-with-computers-and-devices) **1**

[Computer and Device Basics](https://www.linkedin.com/learning/working-with-computers-and-devices/what-is-a-computer?autoplay=true&trk=learning-course_table-of-contents_video&upsellOrderOrigin=default_guest_learning) **2**

[Working with Desktop Operating Systems](https://www.linkedin.com/learning/working-with-computers-and-devices/understand-the-role-of-an-operating-system?autoplay=true&trk=learning-course_table-of-contents_video&upsellOrderOrigin=default_guest_learning) **3**

- [Working with Applications](https://www.linkedin.com/learning/working-with-computers-and-devices/understand-applications?autoplay=true&trk=learning-course_table-of-contents_video&upsellOrderOrigin=default_guest_learning) **4**
- [Keeping your Computer Secure & Updated](https://www.linkedin.com/learning/working-with-computers-and-devices/the-importance-of-individual-accounts?autoplay=true&trk=learning-course_table-of-contents_video&upsellOrderOrigin=default_guest_learning) **5**

[Getting Online](https://www.linkedin.com/learning/working-with-computers-and-devices/connect-to-a-wired-network?autoplay=true&trk=learning-course_table-of-contents_video&upsellOrderOrigin=default_guest_learning) **6**

- [Creating Content in Microsoft Office](https://www.linkedin.com/learning/working-with-computers-and-devices/microsoft-365-vs-office-2019?autoplay=true&trk=learning-course_table-of-contents_video&upsellOrderOrigin=default_guest_learning) **7**
- [Get Started with Word](https://www.linkedin.com/learning/working-with-computers-and-devices/create-and-save-documents-in-word?autoplay=true&trk=learning-course_table-of-contents_video&upsellOrderOrigin=default_guest_learning) **8**

[Get Started with Excel](https://www.linkedin.com/learning/working-with-computers-and-devices/create-and-save-documents-in-excel?autoplay=true&trk=learning-course_table-of-contents_video&upsellOrderOrigin=default_guest_learning) **9**

[Working & Collaborating Online](https://www.linkedin.com/learning/working-and-collaborating-online) **10**

# **Microsoft 365 App Training**

Learn about Microsoft 365 - a productivity cloud that delivers innovative and intelligent experiences, rich organizational insights, and a trusted platform to help people and organizations get more done.

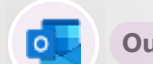

# **Outlook**

- [Quick Start](https://support.microsoft.com/en-us/office/add-an-email-account-to-outlook-e9da47c4-9b89-4b49-b945-a204aeea6726?wt.mc_id=otc_outlook)
- [Set Up & Customise](https://support.microsoft.com/en-us/office/video-what-is-outlook-10f1fa35-f33a-4cb7-838c-a7f3e6228b20?wt.mc_id=otc_outlook)
- [Manage email](https://support.microsoft.com/en-us/office/video-set-up-an-automatic-reply-cc0e480f-973e-4412-a27b-8a52108d6d51?wt.mc_id=otc_outlook)
- [Contacts & Tasks](https://support.microsoft.com/en-us/office/video-add-a-contact-1ef8f35b-04be-4bd0-ac9c-6d6a146887ce?wt.mc_id=otc_outlook)
- [Calendar](https://support.microsoft.com/en-us/office/welcome-to-your-calendar-6fb9225d-9f9d-456d-8c81-8437bfcd3ebf?wt.mc_id=otc_outlook)
- [Create and send email](https://support.microsoft.com/en-us/office/welcome-to-your-inbox-c6c261e3-d50a-43a6-816f-35fe1e53acc6?wt.mc_id=otc_outlook)
- [Organise your inbox](https://support.microsoft.com/en-us/office/video-set-categories-flags-reminders-or-colors-a894348d-b308-4185-840f-aff63063d076?wt.mc_id=otc_outlook)

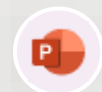

- 
- 
- [Slide Design](https://support.microsoft.com/en-us/office/design-your-slides-53c20bd5-e594-4837-a7ad-525706e09960?ui=en-US&rs=en-US&ad=US)
- 
- [Pictures, charts, and tables](https://support.microsoft.com/en-us/office/pictures-charts-and-tables-42b7df04-002d-48a8-9262-ad2f9ab408cd?ui=en-US&rs=en-US&ad=US)
- [Print and Present](https://support.microsoft.com/en-us/office/print-and-present-41b3e511-7560-40c4-aa48-151595382162?ui=en-US&rs=en-US&ad=US)
- [Animations / Multimedia](https://support.microsoft.com/en-us/office/animations-and-multimedia-7a01ed05-b0f9-435a-b1b8-113912657c11?ui=en-US&rs=en-US&ad=US)

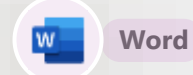

- [Quick Start](https://support.microsoft.com/en-us/office/create-a-document-in-word-aafc163a-3a06-45a9-b451-cb7250dcbaa1?wt.mc_id=otc_word)
- [Welcome to Word](https://support.microsoft.com/en-us/office/what-is-word-aee9c7ff-f9c5-415f-80dc-103ad5e344d7?wt.mc_id=otc_word)
- [Write & Edit](https://support.microsoft.com/en-us/office/add-and-edit-text-ed1e3147-a846-41ca-8087-49e324cb50bd?wt.mc_id=otc_word)
- [Format Text](https://support.microsoft.com/en-us/office/add-and-format-text-2e76a31b-a6d6-4b4e-95c2-fb780e3ac8d3?wt.mc_id=otc_word)
- [Insert Tables, Pictures and Watermarks](https://support.microsoft.com/en-us/office/insert-a-table-a138f745-73ef-4879-b99a-2f3d38be612a?wt.mc_id=otc_word)
- [Layout Pages](https://support.microsoft.com/en-us/office/change-margins-da21a474-99d8-4e54-b12d-a8a14ea7ce02?wt.mc_id=otc_word)
- [Save & Print](https://support.microsoft.com/en-us/office/save-a-document-b7f55d8c-d714-4892-8fde-853a82419027?wt.mc_id=otc_word)
- [Share & Co-author](https://support.microsoft.com/en-us/office/share-a-document-d39f3cd8-0aa0-412f-9a35-1abba926d354?wt.mc_id=otc_word)

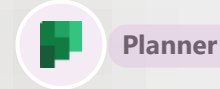

- [Quick Start](https://support.microsoft.com/en-us/office/sign-in-to-microsoft-planner-fe43c972-5a95-4071-86d4-423a64a3b21e?wt.mc_id=otc_planner)
- [Ideas for your board](https://support.microsoft.com/en-us/office/plan-an-event-in-microsoft-planner-1c38ad8d-9201-42de-8a7b-1e68fcef1769?wt.mc_id=otc_planner)
- [Use Planner](https://support.microsoft.com/en-us/office/organize-your-team-s-tasks-in-microsoft-planner-c931a8a8-0cbb-4410-b66e-ae13233135fb)
- [Planner Help](https://support.office.com/planner)

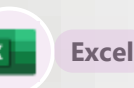

- [Quick Start](https://support.microsoft.com/en-us/office/create-a-workbook-in-excel-94b00f50-5896-479c-b0c5-ff74603b35a3)
- [Print & Share](https://support.microsoft.com/en-us/office/print-and-share-42f08de8-8514-4f83-938a-f8d846ee563c?ui=en-US&rs=en-US&ad=US)
- [Formulas & Functions](https://support.microsoft.com/en-us/office/formulas-and-functions-294d9486-b332-48ed-b489-abe7d0f9eda9?ui=en-US&rs=en-US&ad=US)
- [Enter & Format Data](https://support.microsoft.com/en-us/office/enter-and-format-data-fef13169-0a84-4b92-a5ab-d856b0d7c1f7?ui=en-US&rs=en-US&ad=US)
- [Create a PivotTable](https://support.microsoft.com/en-us/office/create-a-pivottable-to-analyze-worksheet-data-a9a84538-bfe9-40a9-a8e9-f99134456576)
- [Import & Analyse Data](https://support.microsoft.com/en-us/office/import-and-analyze-data-ccd3c4a6-272f-4c97-afbb-d3f27407fcde?ui=en-US&rs=en-US&ad=US)
- [Troubleshooting](https://support.microsoft.com/en-us/office/troubleshooting-and-support-278f4691-6e1d-445a-a048-a7968a047e55?ui=en-US&rs=en-US&ad=US)

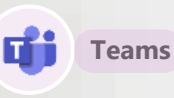

- [Quick Start](https://support.microsoft.com/en-us/office/video-what-is-microsoft-teams-422bf3aa-9ae8-46f1-83a2-e65720e1a34d?wt.mc_id=otc_microsoft_teams)
- [Collaborate in Teams and Channels](https://support.microsoft.com/en-us/office/overview-of-teams-and-channels-c3d63c10-77d5-4204-a566-53ddcf723b46?wt.mc_id=otc_microsoft_teams)
- [Manage Meetings](https://support.microsoft.com/en-us/office/join-a-teams-meeting-078e9868-f1aa-4414-8bb9-ee88e9236ee4)
- [Intro to Teams](https://support.microsoft.com/en-us/office/get-started-with-microsoft-teams-b98d533f-118e-4bae-bf44-3df2470c2b12?wt.mc_id=otc_microsoft_teams)
- [Work with posts and messages](https://support.microsoft.com/en-us/office/create-and-format-a-post-e66777da-636b-49eb-9408-b0d88b212885?wt.mc_id=otc_microsoft_teams)
- [Manage your activity feed](https://support.microsoft.com/en-us/office/filter-your-activity-feed-02b9ece4-6086-4daa-b4c0-627beeacbf08?wt.mc_id=otc_microsoft_teams)
- [Set up & customise](https://support.microsoft.com/en-us/office/create-a-team-with-team-templates-702a2977-e662-4038-bef5-bdf8ee47b17b?wt.mc_id=otc_microsoft_teams)
- [Start Chats and calls](https://support.microsoft.com/en-us/office/start-and-pin-chats-a864b052-5e4b-4ccf-b046-2e26f40e21b5?wt.mc_id=otc_microsoft_teams)

# **PowerPoint**

- [Quick Start](https://support.microsoft.com/en-us/office/create-a-presentation-in-powerpoint-422250f8-5721-4cea-92cc-202fa7b89617)
- [Collaborate & Share](https://support.microsoft.com/en-us/office/collaborate-and-share-a2728f34-9a39-4af2-bc75-30edb9bc1cdd?ui=en-US&rs=en-US&ad=US)
- 
- [Slides and Text](https://support.microsoft.com/en-us/office/slides-and-text-6c206169-2b17-48c5-8bd9-df38fa6049d1?ui=en-US&rs=en-US&ad=US)
	- -

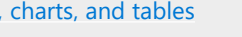

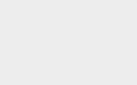

# **Digital Skills Learning Pathway (2/2)**

#### [www.aka.ms/pathways](http://www.aka.ms/pathways)

# **Microsoft 365 App Training (continued)**

Watch previously live training sessions on demand across Microsoft Viva, Microsoft Teams, Power Platform and Microsoft 365. Closed captioning available in English, French, Portuguese and Spanish.

#### **Teams**

- [Get started with Microsoft Teams](https://adoption.microsoft.com/en-us/user-training/get-started-with-microsoft-teams/)
- [Explore teams and channels in Microsoft Teams](https://adoption.microsoft.com/en-us/user-training/explore-teams-and-channels-in-microsoft-teams/)
- [Tips, shortcuts, and what's new with Microsoft](https://adoption.microsoft.com/en-us/user-training/tips-shortcuts-and-whats-new-with-microsoft-teams/) [Teams](https://adoption.microsoft.com/en-us/user-training/tips-shortcuts-and-whats-new-with-microsoft-teams/)
- [Go further together with meetings in Microsoft](https://adoption.microsoft.com/en-us/user-training/go-further-together-with-meetings-in-microsoft-teams/)  [Teams](https://adoption.microsoft.com/en-us/user-training/go-further-together-with-meetings-in-microsoft-teams/)
- [Increase collaboration with Microsoft Teams](https://adoption.microsoft.com/en-us/user-training/increase-collaboration-with-microsoft-teams/)
- [Customize Microsoft Teams with apps](https://adoption.microsoft.com/en-us/user-training/customize-microsoft-teams-with-apps/)
- [Discover insights with Microsoft Power BI in](https://adoption.microsoft.com/en-us/user-training/discover-insights-with-microsoft-power-bi-in-microsoft-teams/)  [Microsoft Teams](https://adoption.microsoft.com/en-us/user-training/discover-insights-with-microsoft-power-bi-in-microsoft-teams/)
- [Get started with Microsoft Teams Phone](https://adoption.microsoft.com/en-us/user-training/get-started-with-microsoft-teams-phone/)

#### **Power Platform**

- [Microsoft Power Platform foundations](https://adoption.microsoft.com/en-us/user-training/microsoft-power-platform-foundations/)
- [Get started with Microsoft Power Apps](https://adoption.microsoft.com/en-us/user-training/get-started-with-microsoft-power-apps/)
- [Get started with Microsoft Power Automate](https://adoption.microsoft.com/en-us/user-training/get-started-with-microsoft-power-automate/)
- [Get started with Microsoft Power BI service](https://adoption.microsoft.com/en-us/user-training/get-started-with-microsoft-power-bi-service/)

#### **OneDrive / SharePoint**

- [Cloud storage: Microsoft OneDrive for Business,](https://adoption.microsoft.com/en-us/user-training/cloud-storage-microsoft-onedrive-for-business-teams-and-sharepoint-online/)  [Teams, and SharePoint Online](https://adoption.microsoft.com/en-us/user-training/cloud-storage-microsoft-onedrive-for-business-teams-and-sharepoint-online/)
- [Get started with Microsoft SharePoint Online](https://adoption.microsoft.com/en-us/user-training/get-started-with-microsoft-sharepoint-online/)

#### **Viva and Other**

- [Microsoft Viva Insights employee experience](https://adoption.microsoft.com/en-us/user-training/microsoft-viva-insights-employee-experience/)
- [Microsoft Viva Insights for managers and leaders](https://adoption.microsoft.com/en-us/user-training/microsoft-viva-insights-for-managers-and-leaders/)
- [Microsoft Viva Learning employee experience](https://adoption.microsoft.com/en-us/user-training/microsoft-viva-learning-employee-experience/)
- [Get started with Microsoft Viva Engage](https://adoption.microsoft.com/en-us/user-training/get-started-with-microsoft-viva-engage/)
- [Microsoft accessibility solutions](https://adoption.microsoft.com/en-us/user-training/microsoft-accessibility-solutions/)

## **Get to know Microsoft Azure**

Get to know Microsoft Azure cloud platform: An overview for business professionals.

Enhance your cloud fluency with this 90 minute, highly informative training designed to bridge the gap between cloud computing and business strategy.

[Take a tour of the transformative power of the](https://learn.microsoft.com/certifications/exams/sc-900/?wt.mc_id=akamspathways_digitalskills_content_wwl)  cloud to drive business success, growth and cost savings with Microsoft Azure as your trusted partner.

**Click Here** 

## **Accessibility Accessibility Product Resources More Microsoft 365 Training** • [Dyslexia training, in partnership](https://learn.microsoft.com/training/paths/dyslexia-training/?wt.mc_id=akamspathways_digitalskills_content_wwl)  [with Made By Dyslexia](https://learn.microsoft.com/training/paths/dyslexia-training/?wt.mc_id=akamspathways_digitalskills_content_wwl) • [Accessibility fundamentals](https://learn.microsoft.com/training/paths/accessibility-fundamentals/?wt.mc_id=akamspathways_digitalskills_content_wwl) d۰ • [Accessibility and inclusivity -](https://learn.microsoft.com/training/educator-center/topics/accessibility?wt.mc_id=akamspathways_digitalskills_content_wwl) [Microsoft Learn](https://learn.microsoft.com/training/educator-center/topics/accessibility?wt.mc_id=akamspathways_digitalskills_content_wwl) • [Immersive Reader](https://learn.microsoft.com/training/educator-center/product-guides/immersive-reader/?wt.mc_id=akamspathways_digitalskills_content_wwl) **Windows M365 Teams Xbox** • [Disability Answer Desk](https://www.microsoft.com/Accessibility/disability-answer-desk?wt.mc_id=akamspathways_digitalskills_content_wwl)

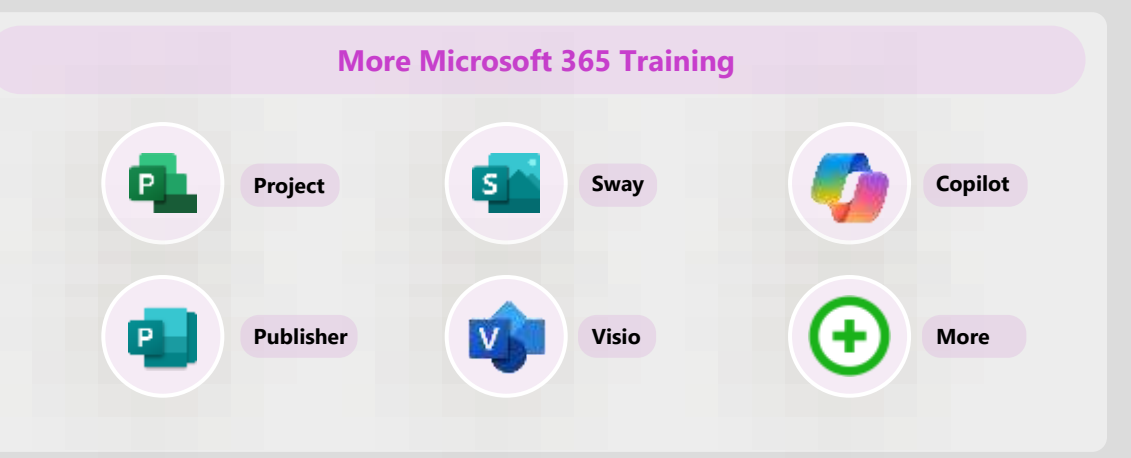